how to download adobe photoshop cc 2020 for windows

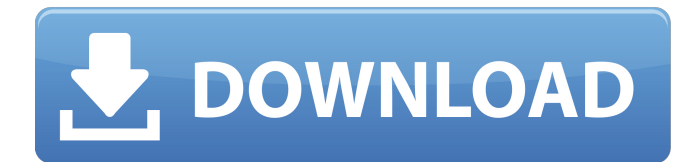

# **How To Download Adobe Photoshop Cc 2020 For Lifetime Crack+ Serial Number Full Torrent**

Going for the professional's experience One of the biggest differences between a beginner and a professional in Photoshop is experience. A professional who has been using Photoshop for more than a year will have a broader repertoire of experience and skills to draw on. But if you're a new user, you can still find plenty to learn — Photoshop's learning curve is quite shallow. If you need to know how to edit and repair images or work with filters and layers, you'll be prepared to use Photoshop in your first projects.

## **How To Download Adobe Photoshop Cc 2020 For Lifetime License Keygen**

The most important features you'll need to know Have you ever used Photoshop and the steep learning curve kept you from being productive? You'll know what it feels like if you use Photoshop Elements. The basic building blocks of Photoshop are the same, but there's a difference when it comes to opening images, saving pictures and most of the editing tools and filters. Proquality editing and image creation tools Elements features almost the same in-app features as Photoshop. There is a version for iPad, Android tablets and iPhones. You can create any type of image from your phone or tablet, including vector images like the ones you can make in Adobe Illustrator. Using Elements, you can touch up an image, use filters and tools, control your appearance and even add text to your image. You can also share images from a phone or tablet as a link or send the picture directly to Facebook, Twitter, LinkedIn or email. Elements runs on a well-structured interface that displays enough information to get you moving. You can drag, drop and move layers to create your own editing order. The type and arrangement of layers can vary. Edit your photos with ease The apps are easy to understand for both novices and experts. Once you have selected an image, you can add multiple layers, change the transparency and use all the tools you need. For expert photographers, Elements is simple to use because there's no fancy learning curve. Some features that are considered for the full Photoshop Cropping photos There is a feature called Crop. But with Crop, you can only crop the borders. To crop the entire image, you'll need to use the Crop feature in Photoshop. Check if the Image Is Ready To Export You need to apply the same effect to multiple pictures. Photoshop Elements offers tools to simplify the process. Add effects and enhance your photos Photoshop Elements offers filters and tools to apply various effects to images. You can make the images your own. Also, Elements has tools to enhance images. These features are more advanced than the main features of Elements. They are explained in detail in this guide Selective editing You don't want to change all the details of an image. Elements provides the Selective Editing feature, which is a feature of Photoshop. Convert images If you want to convert your photos from RAW 05a79cecff

# **How To Download Adobe Photoshop Cc 2020 For Lifetime Crack + Torrent (Activation Code)**

/\* \* Copyright (c) 2018, Oracle and/or its affiliates. All rights reserved. \* DO NOT ALTER OR REMOVE COPYRIGHT NOTICES OR THIS FILE HEADER. \* \* This code is free software; you can redistribute it and/or modify it \* under the terms of the GNU General Public License version 2 only, as \* published by the Free Software Foundation. Oracle designates this \* particular file as subject to the "Classpath" exception as provided \* by Oracle in the LICENSE file that accompanied this code. \* \* This code is distributed in the hope that it will be useful, but WITHOUT \* ANY WARRANTY; without even the implied warranty of MERCHANTABILITY or \* FITNESS FOR A PARTICULAR PURPOSE. See the GNU General Public License \* version 2 for more details (a copy is included in the LICENSE file that \* accompanied this code). \* \* You should have received a copy of the GNU General Public License version \* 2 along with this work; if not, write to the Free Software Foundation, \* Inc., 51 Franklin St, Fifth Floor, Boston, MA 02110-1301 USA. \* \* Please contact Oracle, 500 Oracle Parkway, Redwood Shores, CA 94065 USA \* or visit www.oracle.com if you need additional information or have any \* questions. \*/ package sun.security.rsa; import java.io.IOException; import java.io.InputStream; import java.util.Arrays; import java.util.Collections; import java.util.HashMap; import java.util.Map; /\*\* \* Parses a RSA PKCS#1 (2.1.1) RSAPKCS1 signature in PKCS#1 \* format. \* \* @since 1.8 \*/ public final class Pkcs1SignatureParser extends SignatureParser { // Block type of RSA PKCS#1  $(2.1.1)$  RSAPKCS1 signature format public static final int BLOCK TYPE = 1; private final int signatureLength; private int sigHash; private Map hashMap = new HashMap();

#### **What's New in the How To Download Adobe Photoshop Cc 2020 For Lifetime?**

[USING] Photoshop's Layers: Nudging Artwork Around Adobe's program allows you to create layers. Each layer may contain a single image or be a combination of multiple images. It is important to understand that layers are not like transparent layers in other applications, such as Corel's Paint Shop Pro. Even if you're using a layered image, this type of image is still just one single image with layers. Layers are the way to create a static and dynamic drawing, like in Figures 5 and 6. You can use layers to create the static drawing seen in Figure 5, then copy and paste it into the background of a photo or insert it into a different image. Conversely, in Figure 6, you can continue to manipulate the layers of the photo in order to create a dynamic painting. As layers are static in the background, it is easy to switch layers to create the animation effect. Two things that are very different about layers are that you can remove layers at any time, and that layers can be repositioned. It's essential that you understand these two skills, as they are used to create many finished photographs. Removing Layers To remove a layer from a document, go to the layers panel (Figure 7), and then select the layer you want to remove. You can also select the layer, then press Delete to delete it. You can resize a layer by placing a marquee around the layer you want to resize. To resize the layer, click the layer and drag it until you have the desired dimensions. [USING] Photoshop's Layers: Saving Artwork as a New Layer A new layer is like an empty canvas for you to paint on. Often, you'll create a new layer before you begin to work on an image, creating the static arrangement for the background. Then, you can move and resize the static layer to your liking. When you save your finished image, this is the layer that you create and save. This layer is the background image, which you can then apply to a photo or continue to work on. Working with Layers Working with layers is not complicated; you just need to be aware of a few different ways of working. When you start to work with layers, you will notice two different grids on the Layers panel (Figure 7). The foreground grid (Figure 8,

## **System Requirements:**

Minimum: OS: Windows 10 Windows 10 Processor: Intel Core i3-540 or higher Intel Core i3-540 or higher Memory: 4GB RAM 4GB RAM Video: NVIDIA GeForce GTX 660 or Radeon HD 7870 or higher NVIDIA GeForce GTX 660 or Radeon HD 7870 or higher Hard Drive: 1GB of space Recommended: Windows 10 Processor: Intel Core i5-6600K or higher Intel Core i5-6600K or higher Memory: 8GB

Related links:

<https://startpointsudan.com/index.php/2022/07/01/adobe-photoshop-cs3-free-download-extended/>

<http://twinmyclub.com/wp-content/uploads/2022/07/makbvic.pdf>

[https://www.pelhamweb.com/sites/g/files/vyhlif4856/f/file/file/2016\\_abatement\\_form.pdf](https://www.pelhamweb.com/sites/g/files/vyhlif4856/f/file/file/2016_abatement_form.pdf)

[https://www.safedentalimplants.org/wp-content/uploads/2022/07/How\\_do\\_I\\_install\\_Photoshop\\_get\\_key\\_and\\_run.pdf](https://www.safedentalimplants.org/wp-content/uploads/2022/07/How_do_I_install_Photoshop_get_key_and_run.pdf) <https://yourtripboy.com/adobe-photoshop-photoshopcc2020-download-install/>

[https://sipepatrust.org/wp-content/uploads/2022/07/topaz\\_clean\\_photoshop\\_cs6\\_free\\_download.pdf](https://sipepatrust.org/wp-content/uploads/2022/07/topaz_clean_photoshop_cs6_free_download.pdf)

[http://humlog.social/upload/files/2022/07/X24HpYx1MXNoiwyyVzsp\\_01\\_bcf55210e6e64853db6b674f585f7d2b\\_file.pdf](http://humlog.social/upload/files/2022/07/X24HpYx1MXNoiwyyVzsp_01_bcf55210e6e64853db6b674f585f7d2b_file.pdf) [https://www.illuzzzion.com/socialnet/upload/files/2022/07/jf9EKPycRLjeSOH6zSv7\\_01\\_60d2064dae2b5f3bef3bc6b98da6893](https://www.illuzzzion.com/socialnet/upload/files/2022/07/jf9EKPycRLjeSOH6zSv7_01_60d2064dae2b5f3bef3bc6b98da6893f_file.pdf)

[f\\_file.pdf](https://www.illuzzzion.com/socialnet/upload/files/2022/07/jf9EKPycRLjeSOH6zSv7_01_60d2064dae2b5f3bef3bc6b98da6893f_file.pdf)

<https://stansgigs.com/advert/download-photoshop-brush-pack-free/>

<https://www.cameraitacina.com/en/system/files/webform/feedback/adobe-photoshop-download-windows-7-64-bit.pdf> [https://www.riseupstar.com/upload/files/2022/07/U7oRcfimuHeZYCmN93lZ\\_01\\_60d2064dae2b5f3bef3bc6b98da6893f\\_file.p](https://www.riseupstar.com/upload/files/2022/07/U7oRcfimuHeZYCmN93lZ_01_60d2064dae2b5f3bef3bc6b98da6893f_file.pdf) [df](https://www.riseupstar.com/upload/files/2022/07/U7oRcfimuHeZYCmN93lZ_01_60d2064dae2b5f3bef3bc6b98da6893f_file.pdf)

<http://antiquesanddecor.org/?p=21853>

<https://mandarinrecruitment.com/system/files/webform/download-liquify-tool-photoshop-cs6.pdf>

<https://richard-wagner-werkstatt.com/2022/07/01/artistic-amp-matte-painting-photoshop-brush-set-free-download/>

<https://forms.as.uky.edu/system/files/webform/s-stem/giseli346.pdf>

<http://www.rixridy.com/?p=20847>

<https://efekt-metal.pl/witaj-swiecie/>

[https://www.afrogoatinc.com/upload/files/2022/07/i3K2kATZd6YDj7ZqyoOm\\_01\\_bcf55210e6e64853db6b674f585f7d2b\\_fil](https://www.afrogoatinc.com/upload/files/2022/07/i3K2kATZd6YDj7ZqyoOm_01_bcf55210e6e64853db6b674f585f7d2b_file.pdf) [e.pdf](https://www.afrogoatinc.com/upload/files/2022/07/i3K2kATZd6YDj7ZqyoOm_01_bcf55210e6e64853db6b674f585f7d2b_file.pdf)

[https://assetdefenseteam.com/wp-content/uploads/2022/06/download\\_photoshop\\_4.pdf](https://assetdefenseteam.com/wp-content/uploads/2022/06/download_photoshop_4.pdf)

https://www.pickupevent.com/wp-content/uploads/2022/07/where to download adobe photoshop\_cs6.pdf